#### **МИНОБРНАУКИ РОССИИ ФЕДЕРАЛЬНОЕ ГОСУДАРСТВЕННОЕ БЮДЖЕТНОЕ ОБРАЗОВАТЕЛЬНОЕ УЧРЕЖДЕНИЕ ВЫСШЕГО ОБРАЗОВАНИЯ «ВОРОНЕЖСКИЙ ГОСУДАРСТВЕННЫЙ УНИВЕРСИТЕТ» (ФГБОУ ВО «ВГУ»)**

# **УТВЕРЖДАЮ**

Заведующий кафедрой международной экономики и внешнеэкономической деятельности

Ендовицкая Е.В. 15.06.2022 г.

# **РАБОЧАЯ ПРОГРАММА УЧЕБНОЙ ДИСЦИПЛИНЫ**

Б1.О.12 Компьютерные технологии в экспертно-аналитической деятельности

# **1. Код и наименование направления подготовки / специальности:**

41.04.01 Зарубежное регионоведение

- **2. Профиль подготовки:** Европейские исследования
- **3. Квалификация выпускника:** магистр
- **4. Форма обучения:** очная

#### **5. Кафедра, отвечающая за реализацию дисциплины:**  кафедра международной экономики и внешнеэкономической деятельности

# **6. Составители программы:**

Гайворонская Светлана Анатольевна, кандидат технических наук, доцент

# **7. Рекомендована:**

НМС факультета международных отношений протокол № 6 от 15.06.2022 г.

# **8. Учебный год:** 2022 - 2023 **Семестр(ы):** 1

# **9**. **Цели и задачи учебной дисциплины:**

Цель дисциплины: ознакомить студентов с прикладным инструментарием, применяемым в современных исследованиях в области зарубежного регионоведения.

Задачи учебной дисциплины:

− научить обучающихся организации аналитической и прогностической деятельности;

− сформировать у обучающихся представление о методах прикладного анализа в профессиональной деятельности;

<sup>−</sup> рассмотреть информационно-технологическое, программное обеспечение экспертно-аналитической работы.

**10. Место учебной дисциплины в структуре ООП:** дисциплина относится к блоку Б1 учебного плана, является обязательной.

# 11. Планируемые результаты обучения по дисциплине/модулю (знания, умения, навыки), соотнесенные с планируемыми результатами освоения образовательной программы (компетенциями) и индикаторами их достижения:

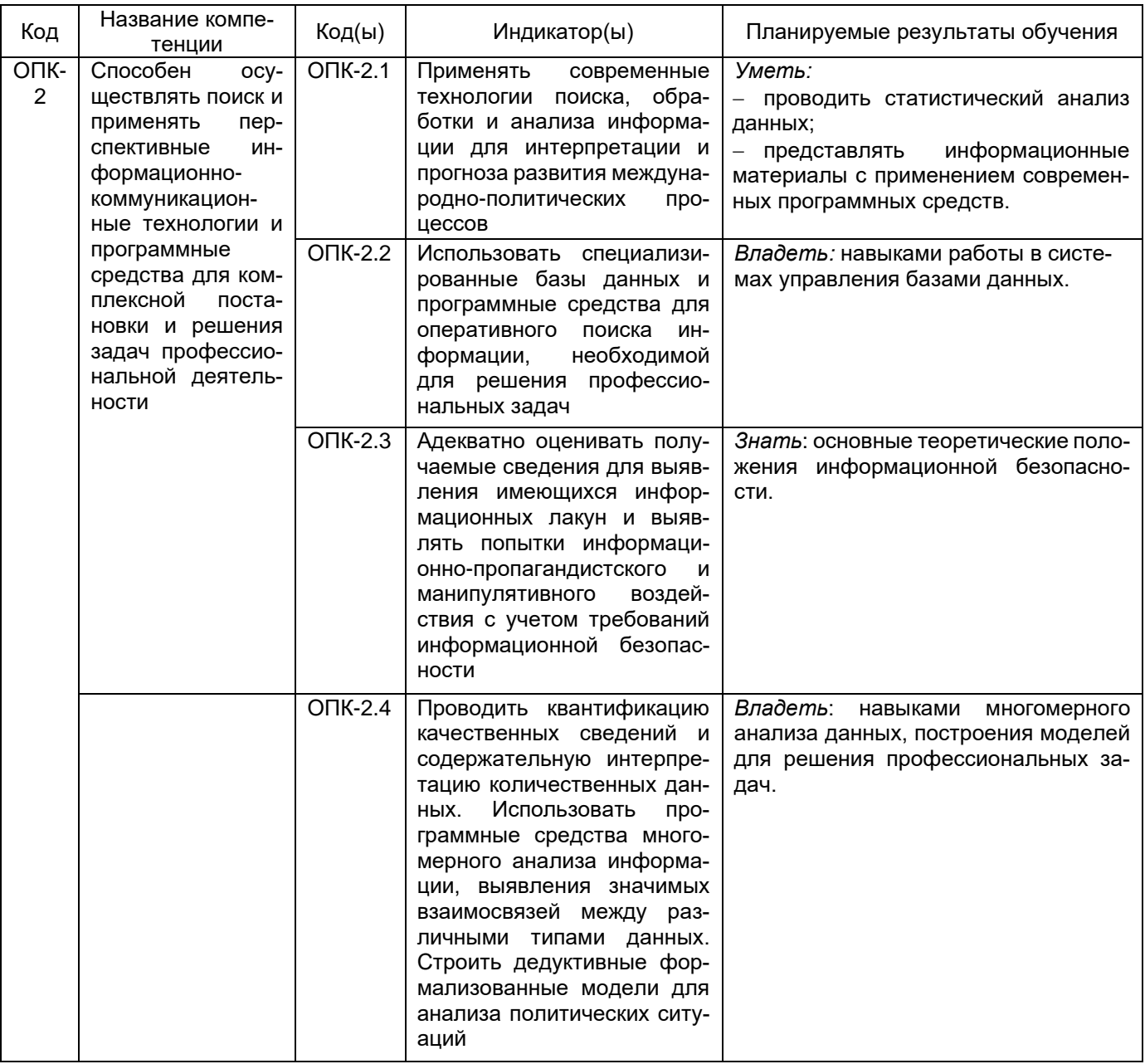

# 12. Объем дисциплины в зачетных единицах/час. - 3/108. Форма промежуточной аттестации: зачет.

# 13. Трудоемкость по видам учебной работы

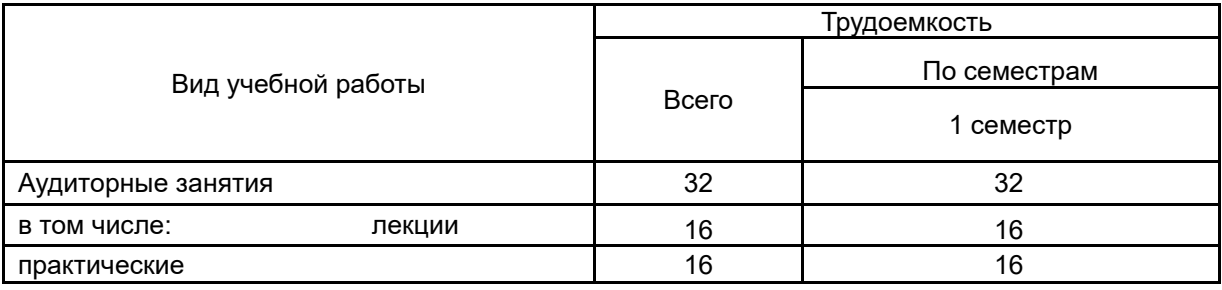

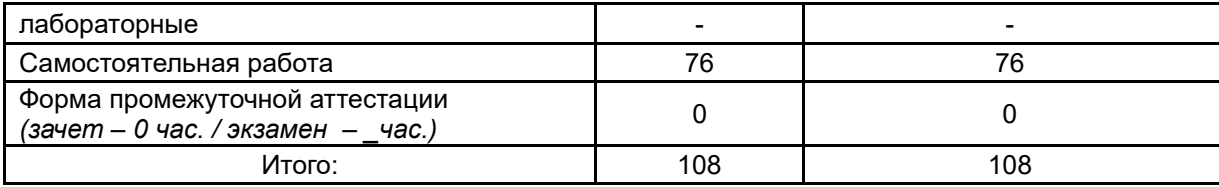

# 13.1. Содержание дисциплины

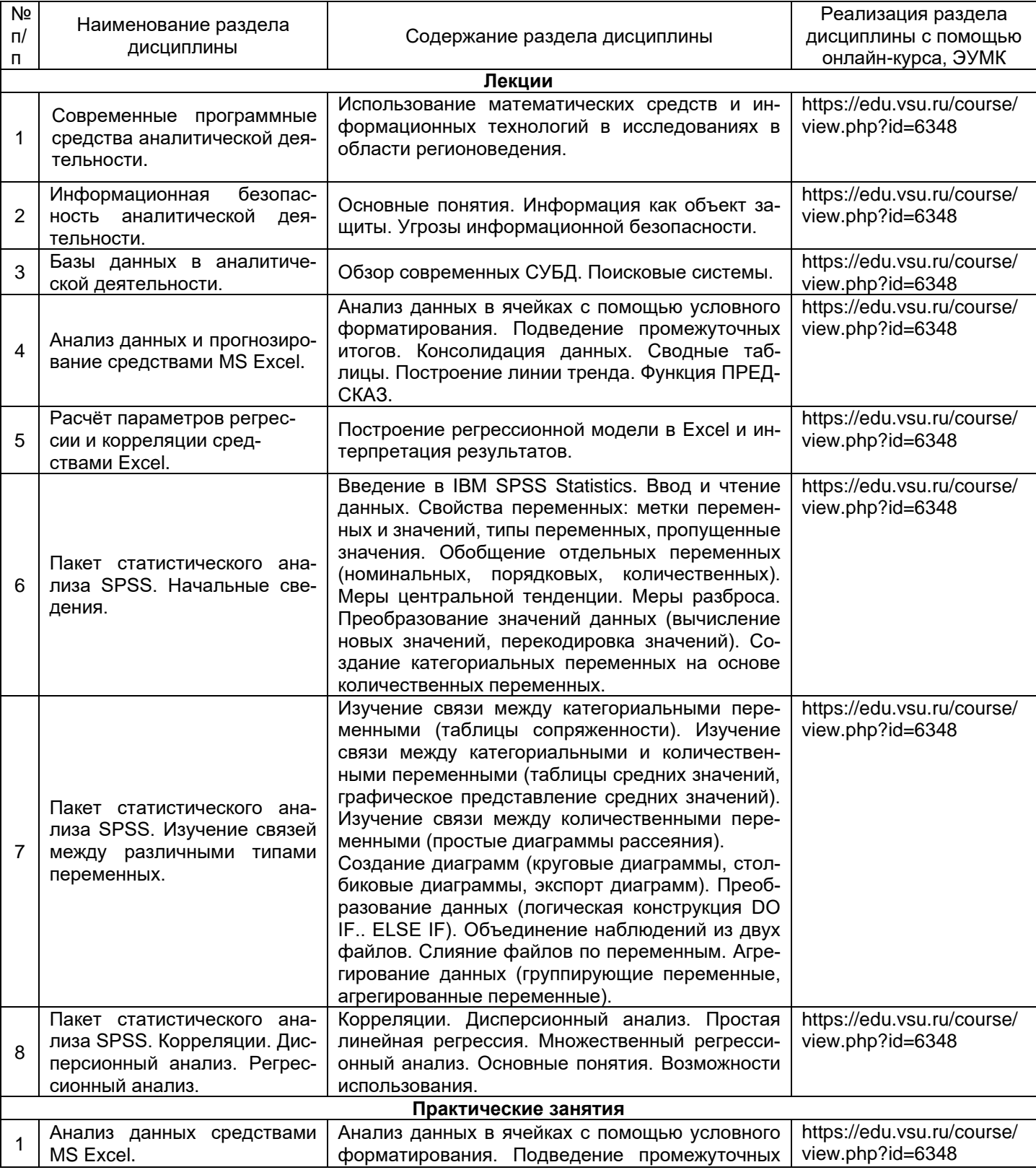

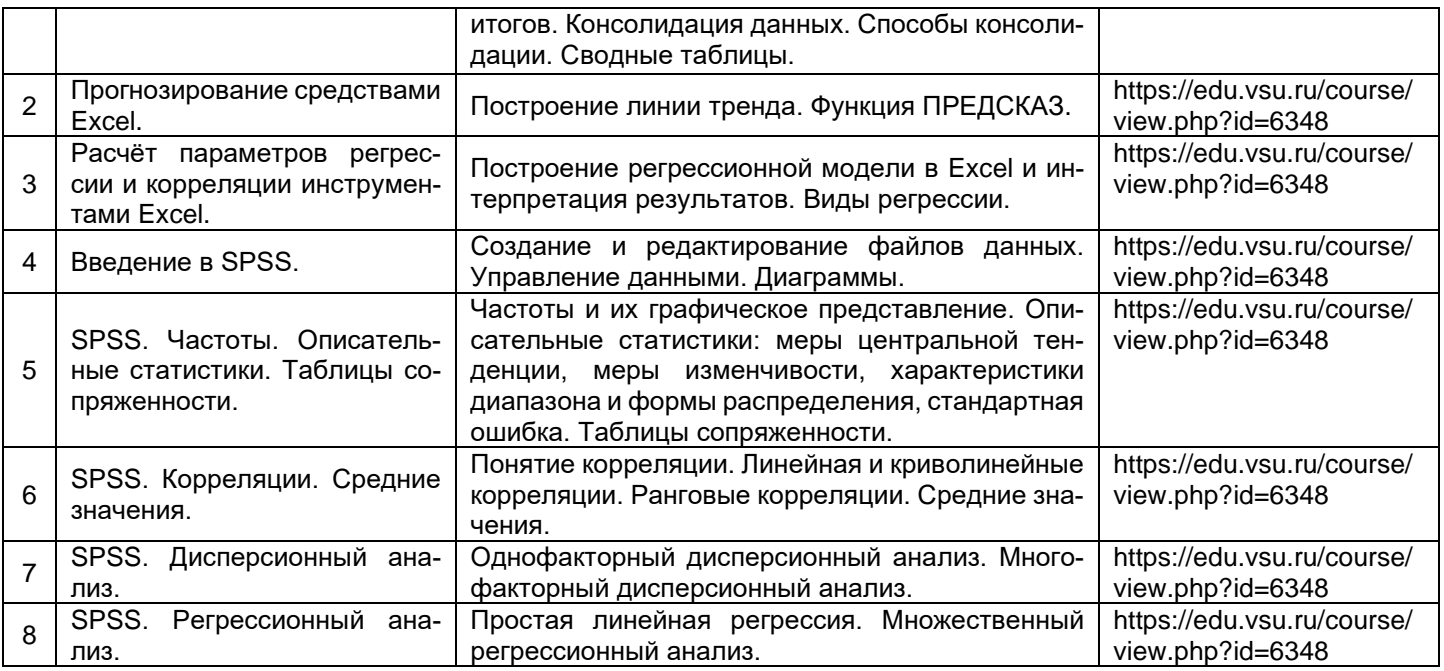

# **13.2. Темы (разделы) дисциплины и виды занятий**

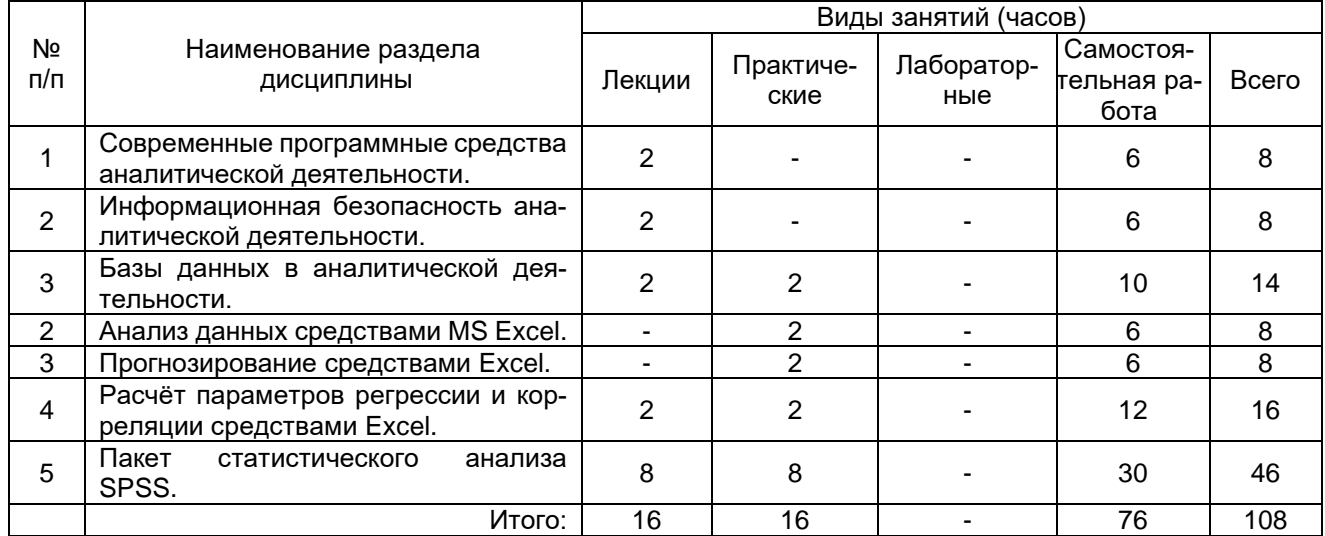

# **14. Методические указания для обучающихся по освоению дисциплины**

Для освоения дисциплины обучающимся необходимо работать с лекционными материалами (конспектами лекций) и практическими заданиями, размещенными на образовательном портале [https://edu.vsu.ru/,](https://info.vsu.ru/SRedirect/9D851E8D/edu.vsu.ru/) основной и дополнительной литературой, выполнять задания на практических занятиях и в процессе самостоятельной работы, пройти текущие аттестации.

Дополнительные методические рекомендации по выполнению практических заданий, а также замечания по результатам их выполнения могут размещаться на портале [https://edu.vsu.ru/](https://info.vsu.ru/SRedirect/9D851E8D/edu.vsu.ru/) в виде индивидуальных комментариев и файлов обратной связи, сообщений форума и других элементов электронного курса.

Виды самостоятельной работы: отработка навыков использования средств и возможностей изучаемых компьютерных программ, проработка учебного материала (по учебной и научной литературе), работа в электронной библиотечной системе, работа с

информационными справочными системами изучаемых программ, выполнение домашних заданий (практических и теоретических).

# **15. Перечень основной и дополнительной литературы, ресурсов интернет, необходимых для освоения дисциплины**

#### а) основная литература:

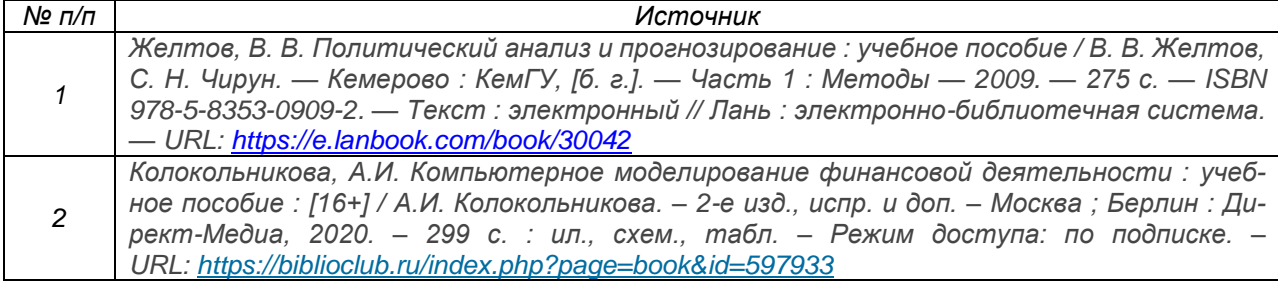

#### б) дополнительная литература:

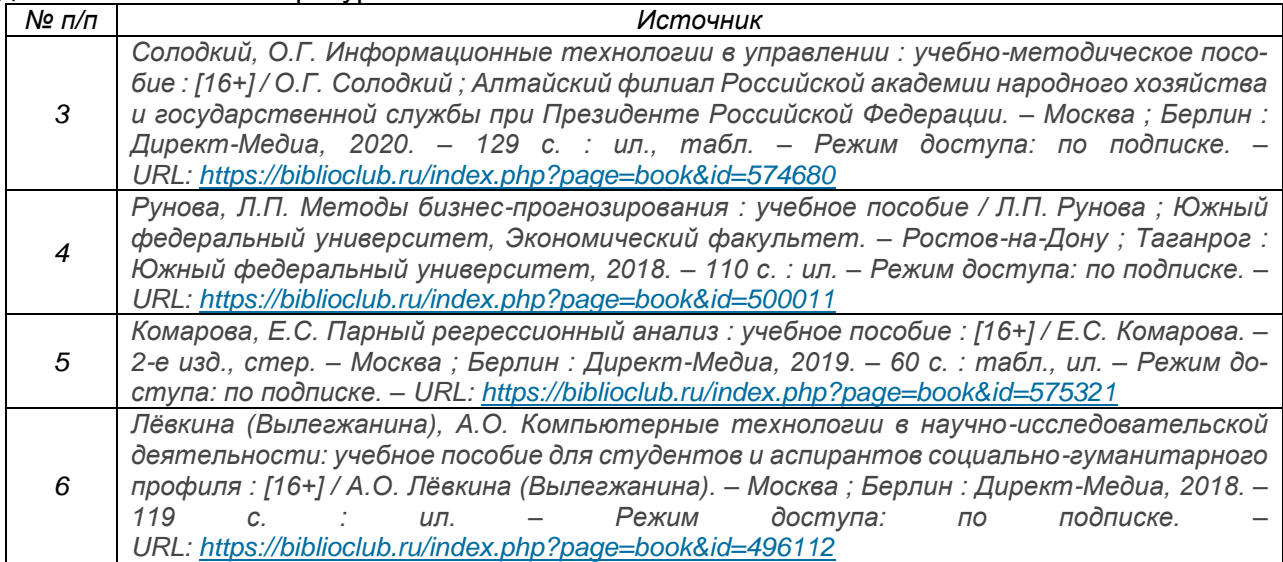

#### в) информационные электронно-образовательные ресурсы (официальные ресурсы интернет)**:**

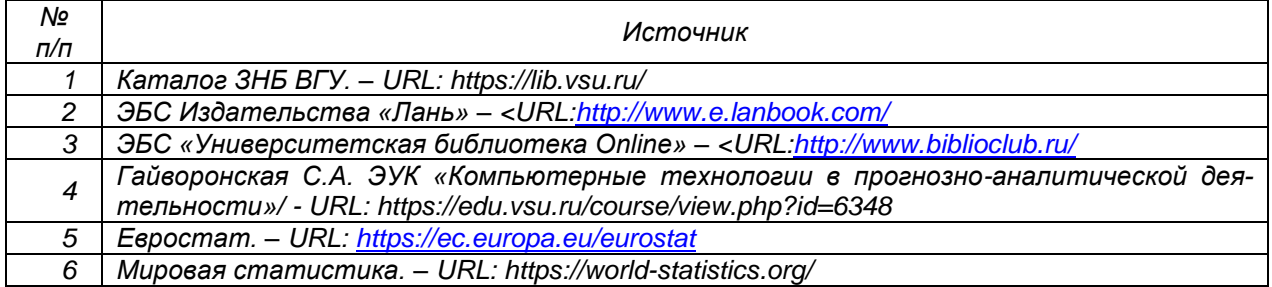

# **16. Перечень учебно-методического обеспечения для самостоятельной работы**

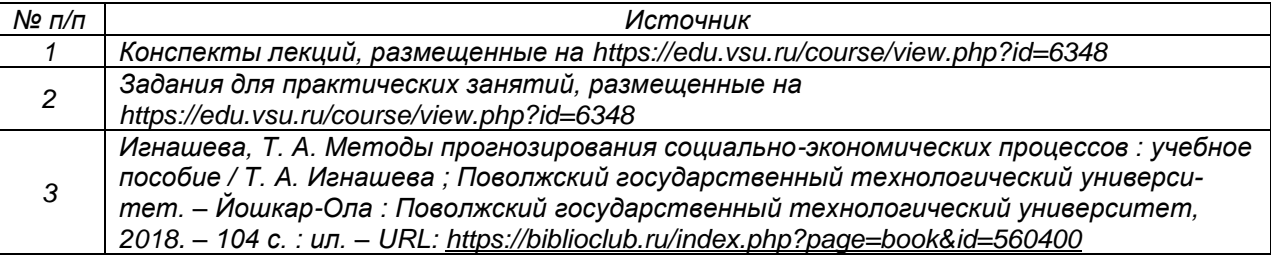

## 17. Образовательные технологии, используемые для реализации учебной дисциплины, включая дистанционные образовательные технологии (ДОТ), электронное обучение (ЭО), смешанное обучение)

Дисциплина реализуется с применением элементов электронного обучения и дистанционобразовательных (ЭОиДОТ) («Электронный **HHX** технологий **VHИВерситет»** https://edu.vsu.ru/).

Используются такие средства информационно-коммуникационных технологий, как пакет статистического анализа SPSS, текстовый редактор, электронная таблица.

# 18. Материально-техническое обеспечение дисциплины:

Компьютерный класс: 25 персональных компьютеров HP ProDesk 400 G5 DM/SATA 1Tb/Moнитор ЖК 21,5" BenQ BL2283, 1920\*1080 LED, 16:9, 250кд, 1000:1, DC 20000000:1, 5мс, IPS, 178/178, HDMI, колонки мультимедийный проектор NEC, экран настенный 153×200. Программное обеспечение:

Office Standard 2019 Single OLV NL Each AcademicEdition Additional Product.

Win Pro 10 32-bit/64-bit All Lng PK Lic Online DwnLd NR

Неисключительные права на ПО Dr. Web Enterprise Security Suite Комплексная

защита Dr. Web Desktop Security Suite

**браузер Google Crome, WinRaR, LibreOffice Base 6.0.3.1** 

PASWStatistics 18, сетевая версия, 10 рабочих места.

# 19. Оценочные средства для проведения текущей и промежуточной аттестаций

Порядок оценки освоения обучающимися учебного материала определяется содержанием следующих разделов дисциплины:

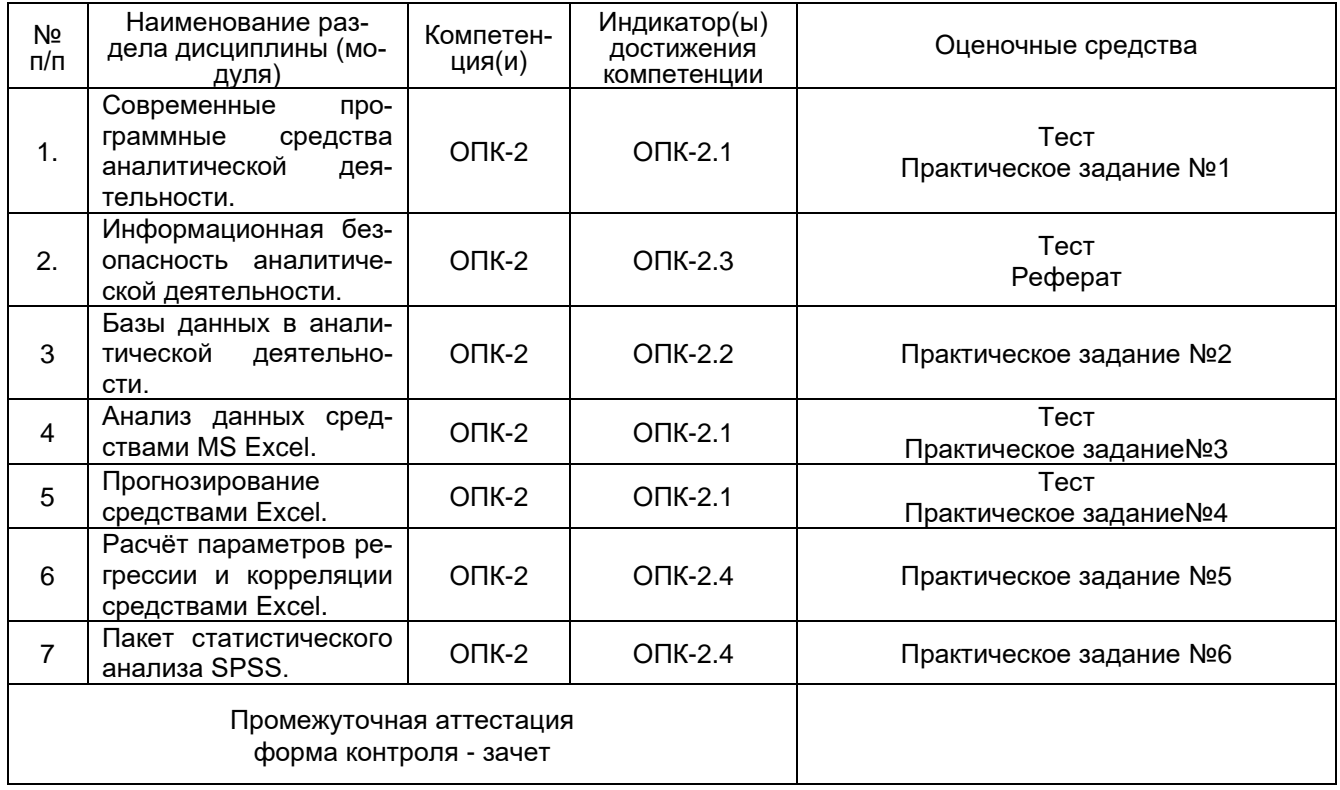

## 20 Типовые оценочные средства и методические материалы, определяющие процедуры оценивания

#### 20.1 Текущий контроль успеваемости

Контроль успеваемости по дисциплине осуществляется с помощью следующих оценочных средств:

## 20.1.1. Примеры заданий теста

Данные задания рекомендуются к использованию при проведении диагностических работ с целью оценки остаточных знаний по результатам освоения данной дисциплины.

## закрытые

1. Укажите основные критерии больших данных:

- а) объем
- <mark>б) <u>скорость</u></mark>
- в) разнообразие
- г) однородность
- д) достоверность
- 2. Укажите параметры сильных паролей:
- а) состоит из 8 и более символов;
- б) содержит сочетание букв верхнего и нижнего регистров
- в) основан на личной информации

## г) включает цифры

- д) не включает знаки пунктуации
- 3. Укажите признаки слабых паролей:
- а) являются словом, которое содержится в словарях:
- б) содержат личную информацию;
- в) слово с цифрой в начале или конце пароля
- г) содержит менее 8 символов;
- д) содержит знаки пунктуации.
- 4. Описательная аналитика включает в себя:
- а) описание данных
- б) анализ случайных наборов и объектов
- в) <u>визуализация</u>
- г) построение прогнозных моделей
- д) автоматизация процессов
- 5. Предписывающая аналитика включает в себя:
- а) визуализация
- б) рекомендации,
- в) комплексные имитационные модели,
- г) оценка потенциальных сценариев,
- д) автоматизация процессов.
- 6. Что относится к фишинговым атакам
- а) тайпсквотинг
- б) «дорожное яблоко»
- В) КВИД Про КВО
- г) прием звонков с неизвестных номеров
- 7. Подсчитать количество ячеек, отвечающих определенному условию, можно с помощью функ-ЦИИ
- a)  $MHH()$
- $6)$  ЕСЛИ $()$
- **в) СЧЕТЕСЛИ()**
- $r)$  CP3HAY()
- д) ЧАСТОТА()
- $e)$  CYMM $()$
- 8. На виртуальную доску можно:
- а) загружать изображения, рисовать, вставлять другие объекты
- б) вставлять ссылки на источники в интернете или файлы с облачного диска
- в) писать тексты и использовать другие элементы дизайна
- г) все вышеперечисленное
- 9. Выберите варианты использования виртуальных досок:
- а) командная проектная деятельность
- б) визуализация материалов разного типа
- в) сохранение цифрового следа
- г) визуализация направленной деятельности
- д) просмотр видеоматериалов
- 10. Выберите редактор, позволяющий нескольким пользователям редактировать текстовый документ:

а) Pruffme

- б) Tilda
- в) Telegram

#### г) Яндекс.Документы

- 11. Какие технологии помогают анализировать и принимать решения?
- а) 5G, облака
- б) блокчейн, облака
- в) блокчейн, IoT
- г) искусственный интеллект, нейротехнологии
- 12. Какие технологии используют для сбора данных
- а) 5G, облака, квантовые технологии
- б) блокчейн, облака
- в) Big Data, IoT
- г) искусственный интеллект, 5G
- 13. Какие технологии используют для передачи и хранения данных
- а) 5G, облака, квантовые технологии, блокчейн
- б) блокчейн, облака
- в) Big Data, IoT, облака
- г) искусственный интеллект, 5G, нейротехнологии, блокчейн
- 14. Укажите программы визуализации данных
- a) Tableau
- б) Quick View
- в) Power BI
- г) Pruffme
- д) Tilda
- 15. Укажите сервисы для создания дашбордов:
- а) Tableau
- б) Ms Excel
- в) Google Looker
- г) Power BI
- д) Google Slides
- е) Prezi
- **открытые**

1. Структурированные или неструктурированные массивы данных большого объема называются Ответ: Big Data или Большие данные

- 2. Укажите типы больших данных:
- Ответ: персональные данные; социальные данные; государственные данные; открытые данные.
- 3. Вместо функции ЧАСТОТА в пакете анализа можно использовать инструмент

#### Ответ: гистограмма

#### 4. Дан фрагмент электронной таблицы

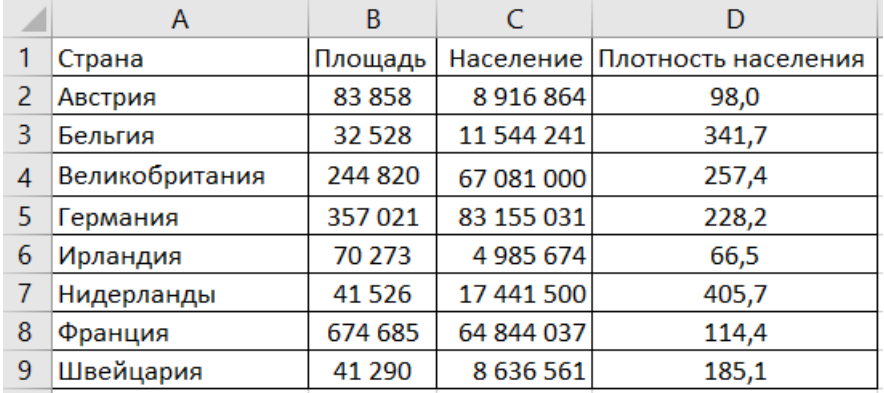

Укажите количество записей, удовлетворяющих условиям расширенного фильтра

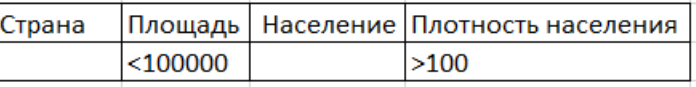

### Ответ: 3

#### 5. Дан фрагмент электронной таблицы

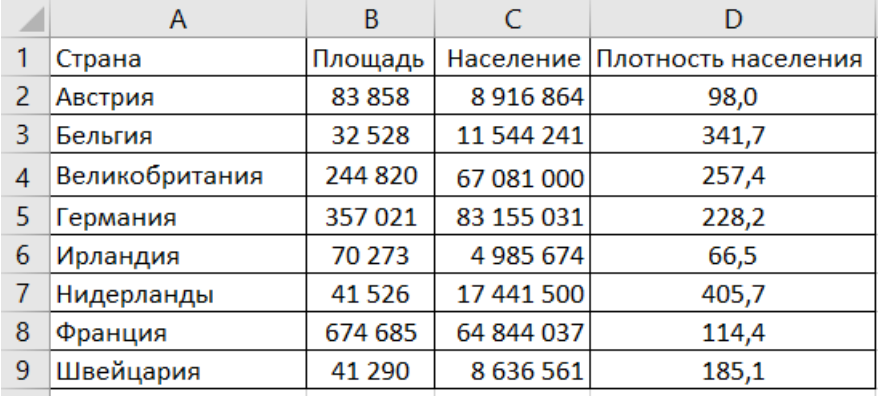

Укажите количество записей, удовлетворяющих условиям расширенного фильтра

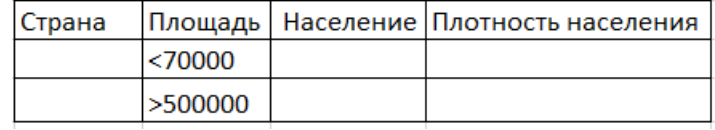

# Ответ: 4

6. Дан фрагмент электронной таблицы. Анализ доходов стран за 2010 год был выполнен с помощью инструмента:

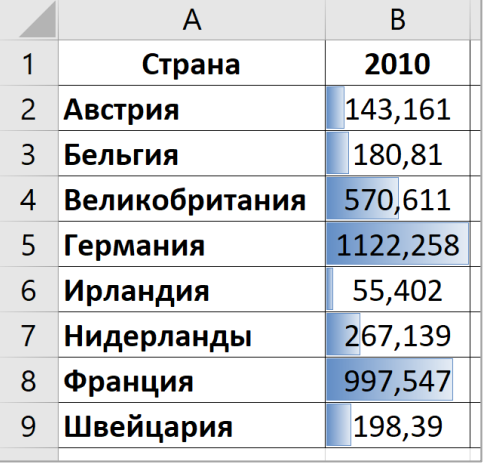

Ответ: Условное форматирование, Гистограммы.

7. Дан фрагмент электронной таблицы. Анализ доходов стран с 2010 по 2020 годы был выполнен

## с помощью инструмента:

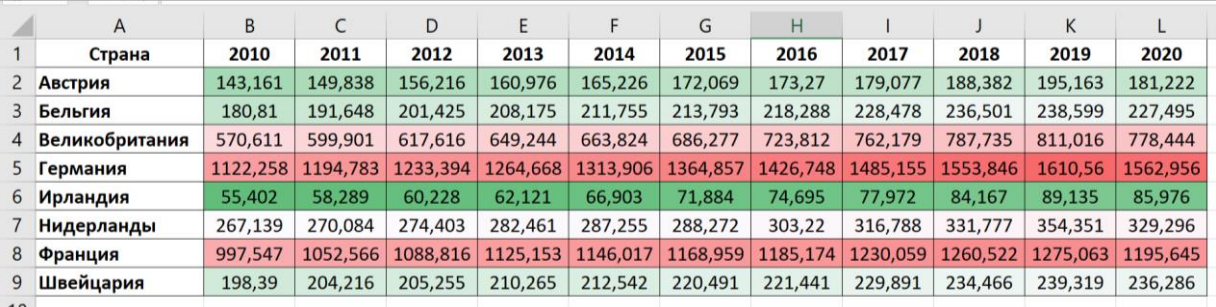

#### Ответ: Условное форматирование, цветовые шкалы.

8. После выполнения какой команды исходные данные примут следующий вид:

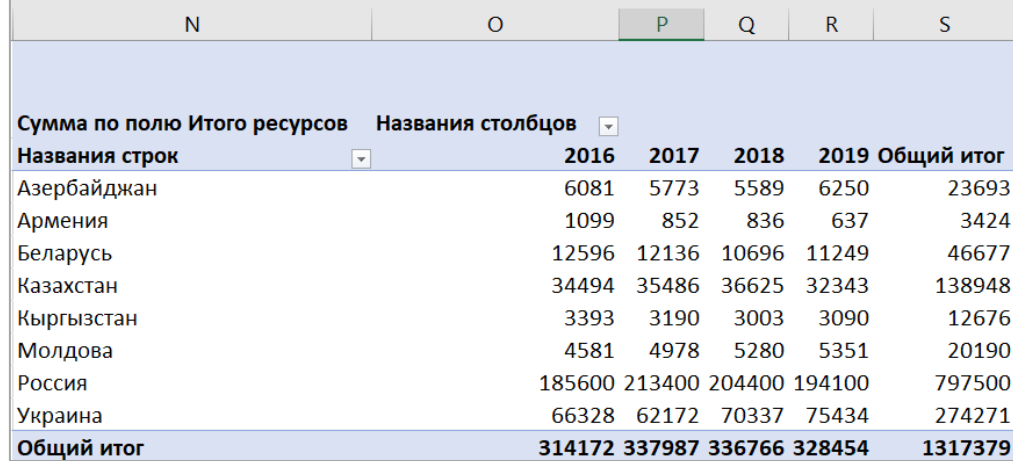

#### Ответ: сводная таблица.

9. В Excel инструмент обработки данных, служащий для их обобщения – это

# Ответ: сводная таблица.

10. Двухмерное пространство, в котором одновременно может работать несколько участников в одно и то же время или когда им удобно, называется

#### Ответ: виртуальной доской

11. Интерактивная информационная панель, которая наглядно представляет, визуализирует, объясняет и анализирует данные, называется

#### Ответ: дашбордом

12. Укажите виды отчетов при анализе данных:

Ответ: оперативный, аналитический, стратегический

13. Укажите ключевую идею визуализации данных:

Ответ: поиск ответов на вопросы к данным, в понятной и доступной форме.

14. Описательная аналитика отвечает на вопрос:

#### Ответ: что происходило/происходит сейчас

15. Укажите основные источники больших данных:

Ответ: бизнес, общество, наука.

## **20.1.2. Практические задания**

**№1.** Провести сравнительный анализ. современных программных средств аналитической деятельности для решения профессиональных задач.

**№2.** Создайте базу данных «Страны Европы», содержащую 3 таблицы (содержание таблиц определите самостоятельно). Создайте запросы, форму, отчет.

**№3.** Выполнить анализ макроэкономических показателей стран Европы, за период 2015 – 2019 г.г., применяя такие средства Excel, как Условное форматирование, Сводные таблицы.

**№4.** Осуществить прогноз численности населения стран Европы, используя изученные инструменты Excel.

**№5.** Рассчитать параметры регрессии и корреляции с помощью Excel

1. Заполните таблицу, используя данные открытых источников за 2019 г. по всем европейским странам

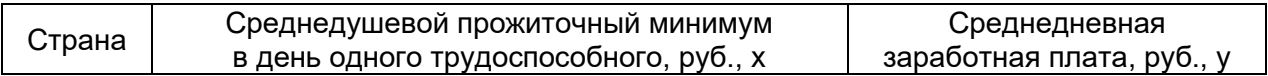

- 2. Постройте поле корреляции и сформулируйте гипотезу о форме связи.
- 3. Рассчитайте параметры уравнения линейной регрессии
- 4. Оцените тесноту связи с помощью показателей корреляции и детерминации.
- 5. Дайте с помощью среднего (общего) коэффициента эластичности сравнительную оценку силы связи фактора с результатом.
- 6. Оцените с помощью средней ошибки аппроксимации качество уравнений.
- 7. Оцените с помощью F-критерия Фишера статистическую надёжность результатов регрессионного моделирования.
- 8. Рассчитайте прогнозное значение результата, если прогнозное значение фактора увеличится на 10% от его среднего уровня. Определите доверительный интервал прогноза для уровня значимости  $\alpha = 0.05$ .
- 9. Оцените полученные результаты, выводы оформите в аналитической записке.

**№6.** Следующие задания выполните в SPSS.

**1.** Застройщик оценивает стоимость группы небольших офисных зданий в традиционном деловом районе одной из европейских столиц. Застройщик может использовать множественный регрессионный анализ для оценки цены офисного здания в заданном районе на основе следующих переменных:

- оценочная цена здания под офис;
- $X_1$  общая площадь в квадратных метрах;
- $X_2$  количество офисов;
- $X_3$  количество входов (0,5 входа означает вход только для доставки корреспонденции);

Х<sup>4</sup> – время эксплуатации здания в годах.

Предполагается, что существует линейная зависимость между независимыми переменными  $(X_1, X_2, X_3, X_4$  и зависимой переменной  $(Y)$ . Определите коэффициенты линейного многофакторного уравнения регрессии. Запишите вид этой зависимости. Исходные данные возьмите из открытых источников.

**2.** На основе данных European Social Survey за 2019 год (База данных ESS6e01\_ENG.sav) по данным опроса жителей Португалии (доверительная вероятность 90%). Ответьте на следующие вопросы:

1. Отличается ли средний уровень религиозности (rlgdgr) среди жителей Португалии от среднего по всей Европе уровня религиозности, равного 4,63 баллам?

2. Различается ли средний уровень оценки счастья (happy) среди мужчин и женщин (gndr)? 3. Одинаков ли уровень доверия Европарламенту (trstep) и ООН (trstun) среди жителей изучаемой Португалии?

4. Различается ли средняя оценка того, насколько демократична страна, в которой проживает респондент (dmcntov) среди людей с различным уровнем заинтересованности в политике (polintr); По каждому заданию (1 и 2)

1. Сформулируйте содержательную гипотезу;

2. Укажите выбранный? для решения вид Т-теста или однофакторного дисперсионного анализа и обоснуйте Ваш выбор.

3. Сформулируйте статистическую гипотезу.

4. Проверьте статистическую гипотезу и сделайте выводы о ее справедливости, подкрепив их всеми необходимыми таблицами из SPSS;

5. Если необходимо, конкретизируйте результаты с помощью методов парных сравнении?

**Критерии оценки**

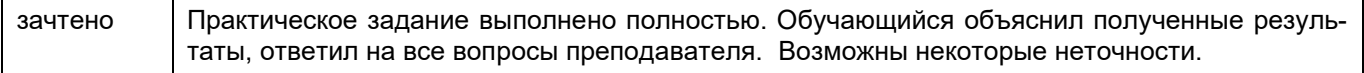

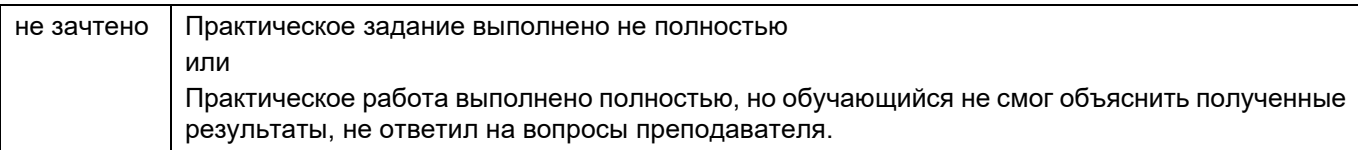

## **20.1.3.Темы рефератов**

1. Информация - фактор существования и развития общества. Основные формы проявления информации, её свойства как объекта безопасности.

2. Понятие безопасности и её составляющие. Безопасность информации.

3. Обеспечение информационной безопасности: содержание и структура понятия.

4. Национальные интересы в информационной сфере.

5. Источники и содержание угроз в информационной сфере.

6. Соотношение понятий «информационная безопасность» и «национальная безопасность»

7. Понятие национальной безопасности. Интересы и угрозы в области национальной безопасности.

8. Влияние процессов информатизации общества на составляющие национальной безопасности и их содержание.

9. Система обеспечения информационной безопасности. Обеспечение информационной безопасности Российской Федерации.

10. Понятие информационной войны. Проблемы информационной войны.

11. Информационное оружие и его классификация.

12. Цели информационной войны, её составные части и средства её ведения. Объекты воздействия в информационной войне.

13. Уровни ведения информационной войны. Информационные операции. Психологические операции. Оперативная маскировка. Радиоэлектронная борьба. Воздействие на сети.

14. Основные положения государственной информационной политики Российской Федерации. Первоочередные мероприятия по реализации государственной политики обеспечения информационной безопасности.

15. Виды защищаемой информации в сфере государственного и муниципального управления.

16. Обеспечение информационной безопасности организации.

17. Управление и защита информации в информационно-телекоммуникационных сетях.

18. Риск работы на персональном компьютере. Планирование безопасной работы на персональном компьютере.

19. Стандарты предприятия по использованию персональных компьютеров. Практические меры безопасности для персональных компьютеров.

#### **Критерии оценки**

Для оценивания реферата используется – зачтено, не зачтено.

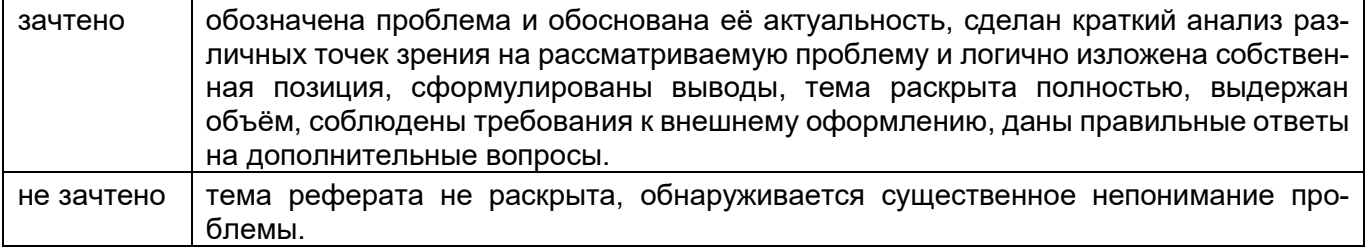

#### **20.2 Промежуточная аттестация**

Промежуточная аттестация по дисциплине осуществляется с помощью следующих оценочных средств:

Студенту предлагается выполнить одно из следующих заданий:

- прогнозирование на основе рядов динамики роста (снижения) ВВП с 2000 по 2020 гг.;

- прогнозирование реальных доходов населения на основе рядов динамики с 2000 по

2020 гг.

- прогнозирование экспорта товаров и услуг на основе рядов динамики с 2000 по 2020 гг.;

- прогнозирование численности населения с на основе рядов динамики 2000 по 2020 гг. Задание выполняется средствами MS Excel и пакета статистического анализа SPSS.

Для оценивания результатов обучения на зачете используется – зачтено, не зачтено Соотношение показателей, критериев и шкалы оценивания результатов обучения.

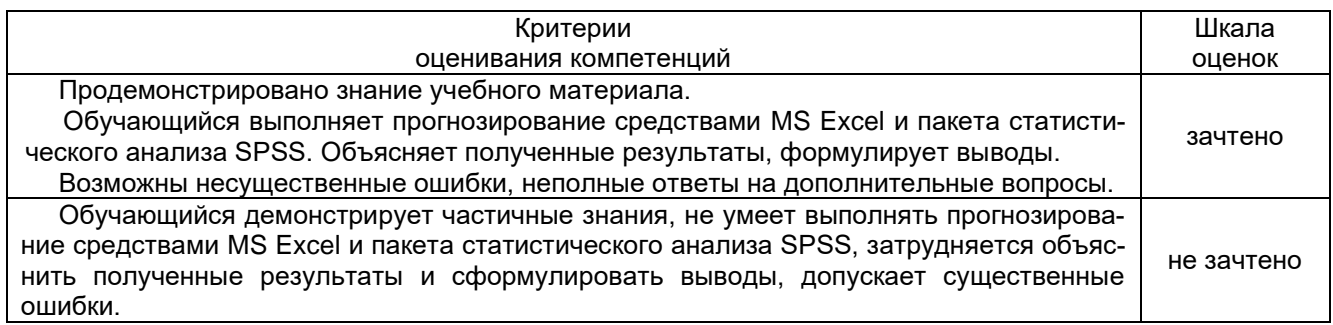

Промежуточная аттестация проводится в соответствии с Положением о промежуточной аттестации обучающихся по программам высшего образования.

1. Промежуточная аттестация по дисциплинам (модулям) с применением электронного обучения, дистанционных образовательных технологий (далее – ЭО, ДОТ) проводится в рамках электронного курса, размещенного в ЭИОС (образовательный портал «Электронный университет ВГУ» (LMS Moodle, https://edu.vsu.ru/)).

2. Промежуточная аттестация обучающихся осуществляется в форме зачета.

3. Обучающиеся, проходящие промежуточную аттестацию с применением ДОТ, должны располагать техническими средствами и программным обеспечением, позволяющим обеспечить процедуры аттестации. Обучающийся самостоятельно обеспечивает выполнение необходимых технических требований для проведения промежуточной аттестации с применением дистанционных образовательных технологий.

4. Идентификация личности обучающегося при прохождении промежуточной аттестации обеспечивается посредством использования каждым обучающимся индивидуального логина и пароля при входе в личный кабинет, размещенный в ЭИОС образовательной организации.